# **reStructuredText Support in Trac**

Trac supports using reStructuredText (RST) as an alternative to wiki markup in any context [WikiFormatting](https://tibisay.cenditel.gob.ve/trac/wiki/WikiFormatting) is used.

From the reStucturedText webpage:

"reStructuredText is an easy-to-read, what-you-see-is-what-you-get plaintext markup syntax and parser system. It is useful for in-line program documentation (such as Python docstrings), for quickly creating simple web pages, and for standalone documents. reStructuredText is designed for extensibility for specific application domains. "

If you want a file from your Subversion repository be displayed as reStructuredText in Trac's source browser, set text/x-rst as value for the Subversion property svn:mime-type. See [this example.](http://trac.edgewall.org/intertrac/source%3A/trunk/INSTALL)

#### **Requirements**

Note that to activate RST support in Trac, the python docutils package must be installed. If not already available on your operating system, you can download it at the ■[RST Website](http://docutils.sourceforge.net/rst.html).

Install docutils using easy\_install docutils. Do not use the package manager of your OS (e.g. apt-get install python-docutils), because Trac will not find docutils then.

### **More information on RST**

- reStructuredText Website -- ■<http://docutils.sourceforge.net/rst.html>
- RST Quick Reference -- ■<http://docutils.sourceforge.net/docs/rst/quickref.html>

## **Using RST in Trac**

To specify that a block of text should be parsed using RST, use the rst processor.

### **[TracLinks](https://tibisay.cenditel.gob.ve/trac/wiki/TracLinks) in reStructuredText**

Trac provides a custom RST directive  $\text{trace}$ : to allow [TracLinks](https://tibisay.cenditel.gob.ve/trac/wiki/TracLinks) from within RST text.

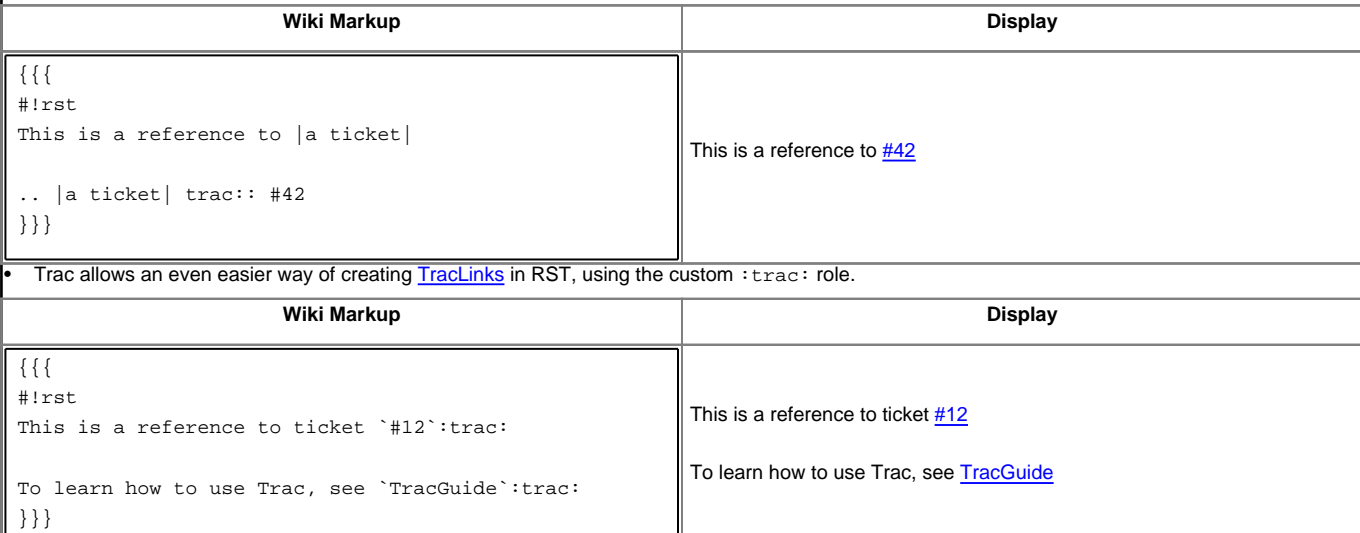

For a complete example of all uses of the  $:trace:$  role, please see [WikiRestructuredTextLinks](https://tibisay.cenditel.gob.ve/trac/wiki/WikiRestructuredTextLinks).

### **Syntax highlighting in reStructuredText**

There is a directive for doing [TracSyntaxColoring](https://tibisay.cenditel.gob.ve/trac/wiki/TracSyntaxColoring) in RST as well. The directive is called code-block

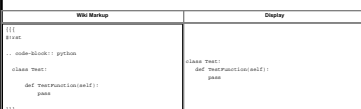

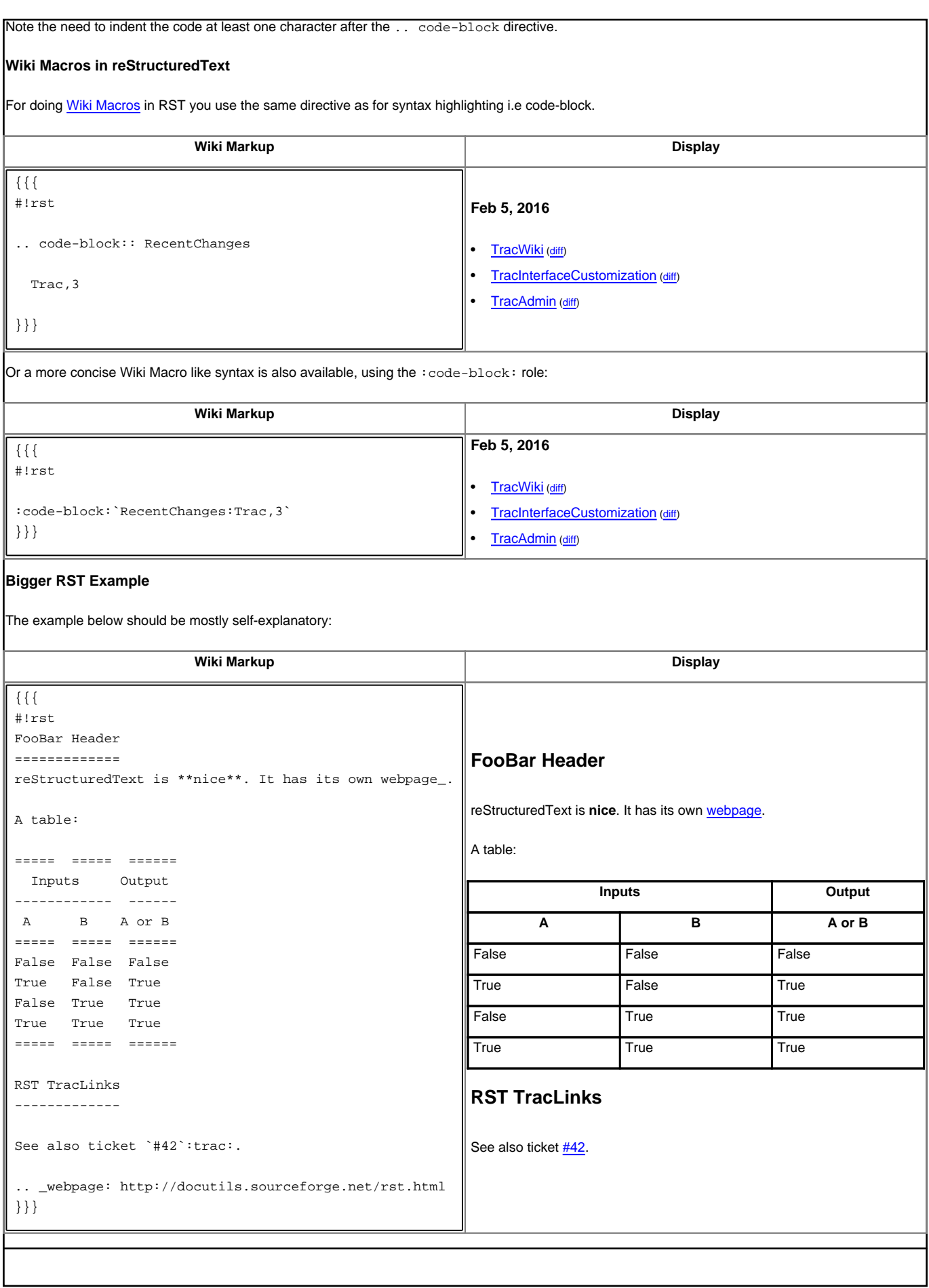

2

See also: [WikiRestructuredTextLinks](https://tibisay.cenditel.gob.ve/trac/wiki/WikiRestructuredTextLinks), [WikiProcessors,](https://tibisay.cenditel.gob.ve/trac/wiki/WikiProcessors) [WikiFormatting](https://tibisay.cenditel.gob.ve/trac/wiki/WikiFormatting)